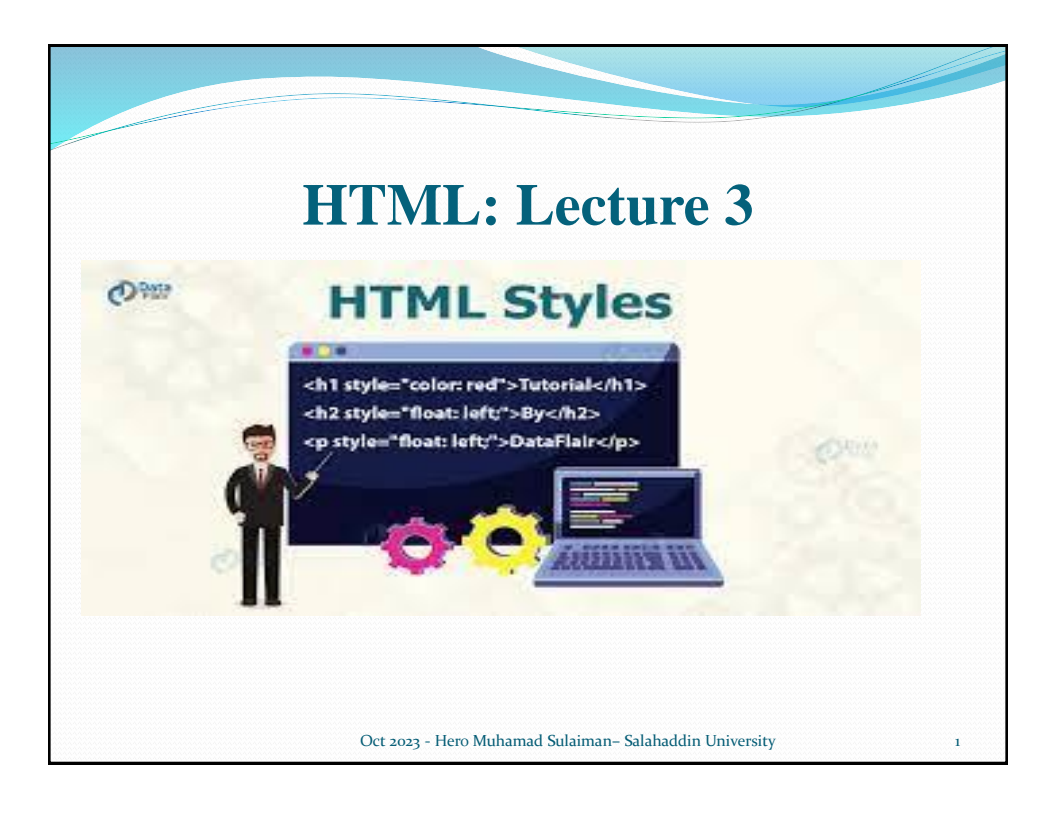

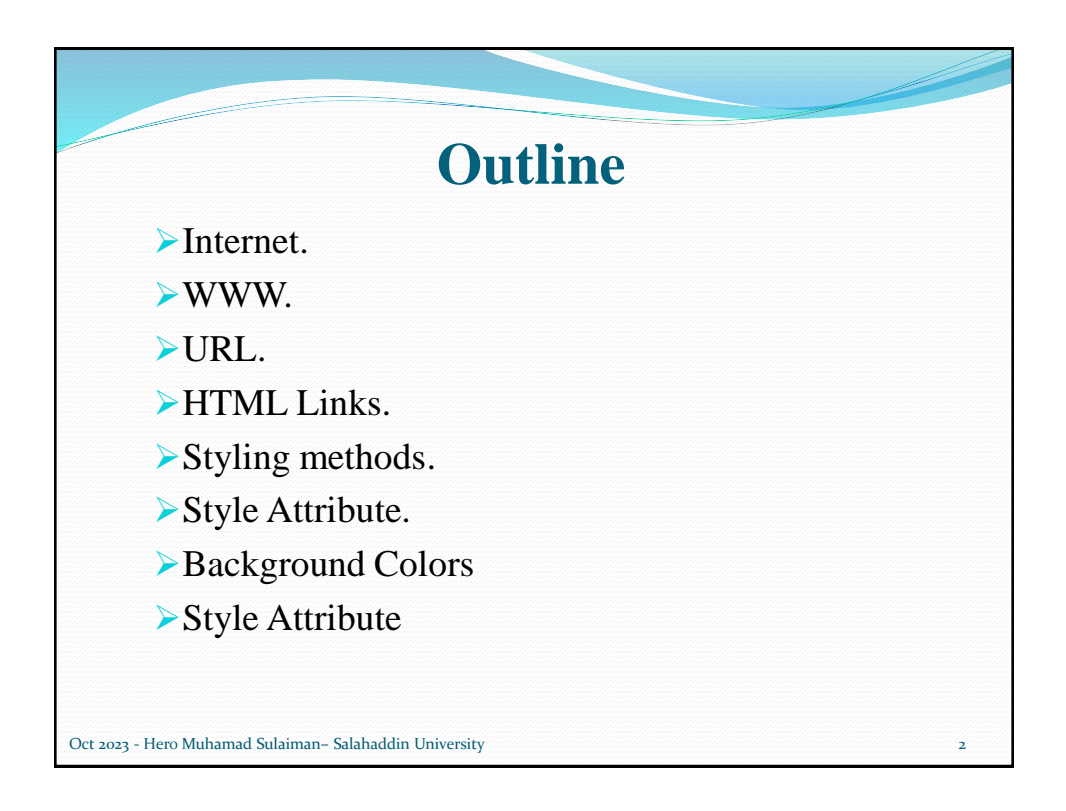

## **Internet**

- The Internet is a worldwide collection of computer networks, cooperating with each other to exchange data using a common software standard. Through telephone wires and satellite links, Internet users can share information in a variety of forms.
- An Internet user has access to a wide variety of services:
	- Electronic mail.
	- File transfer ,
	- Vast information resources.
	- Interest group membership,
	- Multimedia displays,

Oct 2023 - Hero Muhamad Sulaiman– Salahaddin University 3

• Real-time broadcasting.

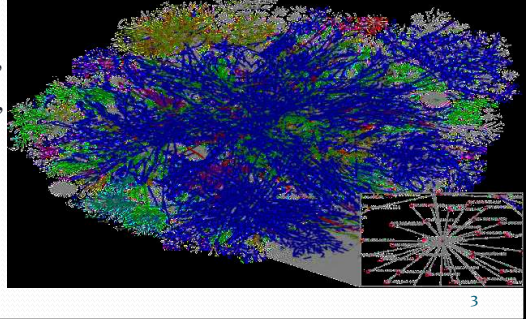

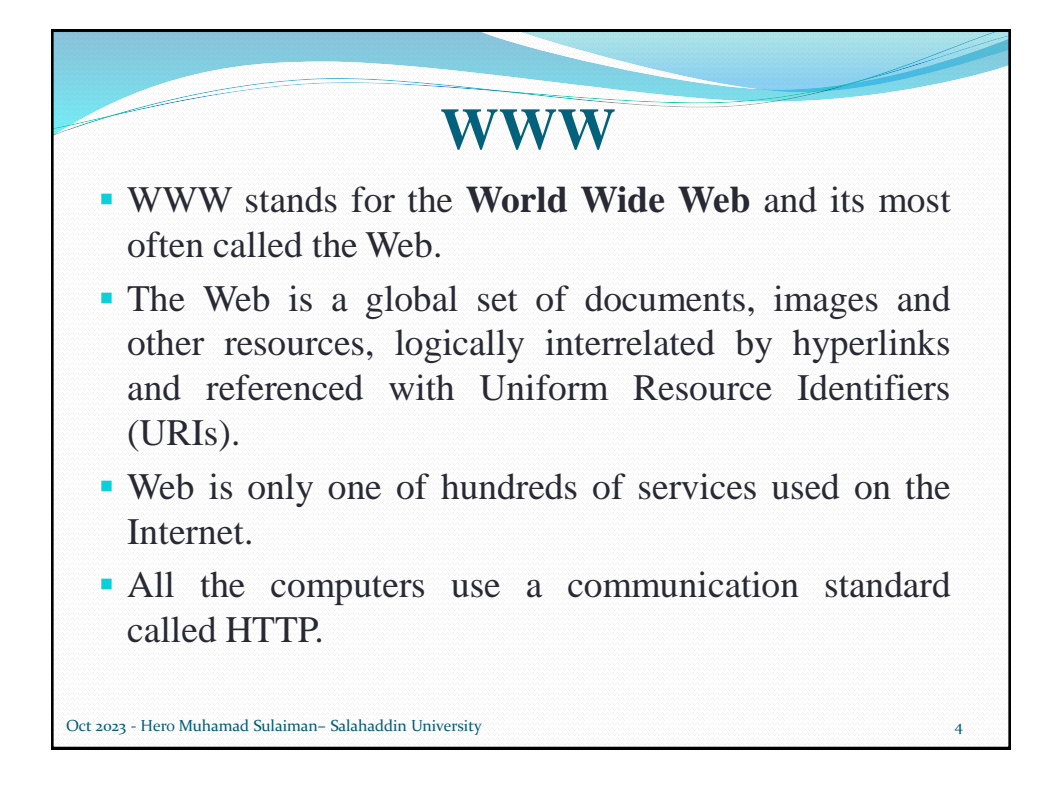

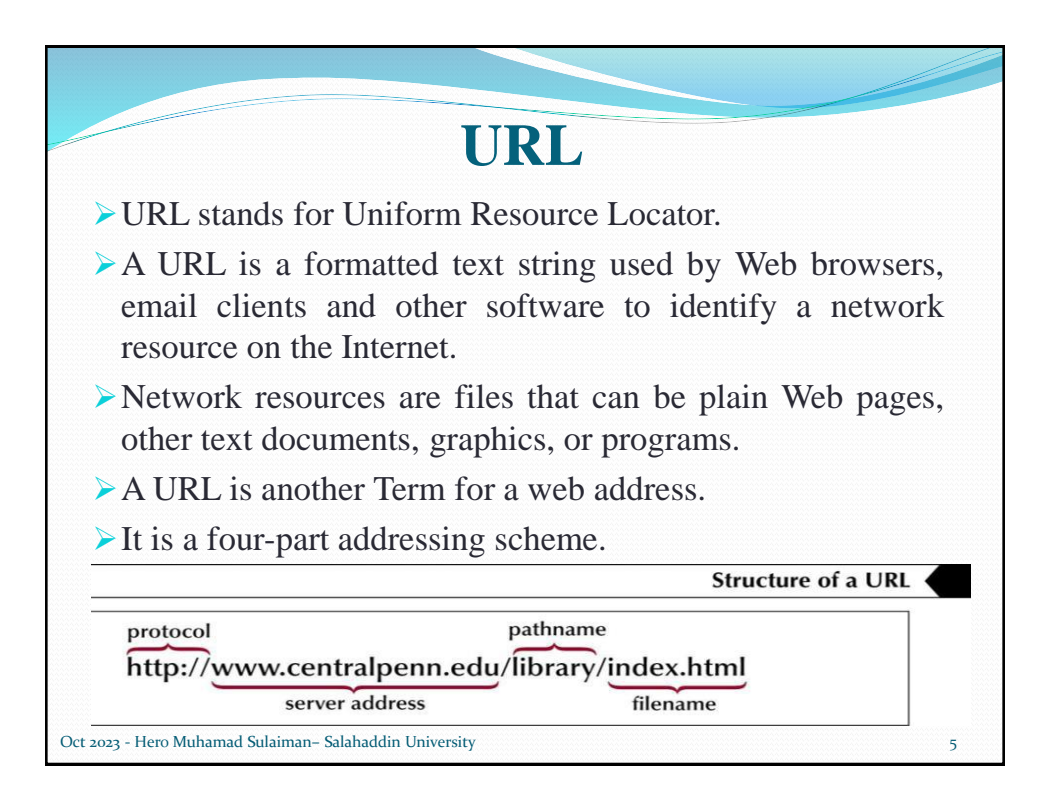

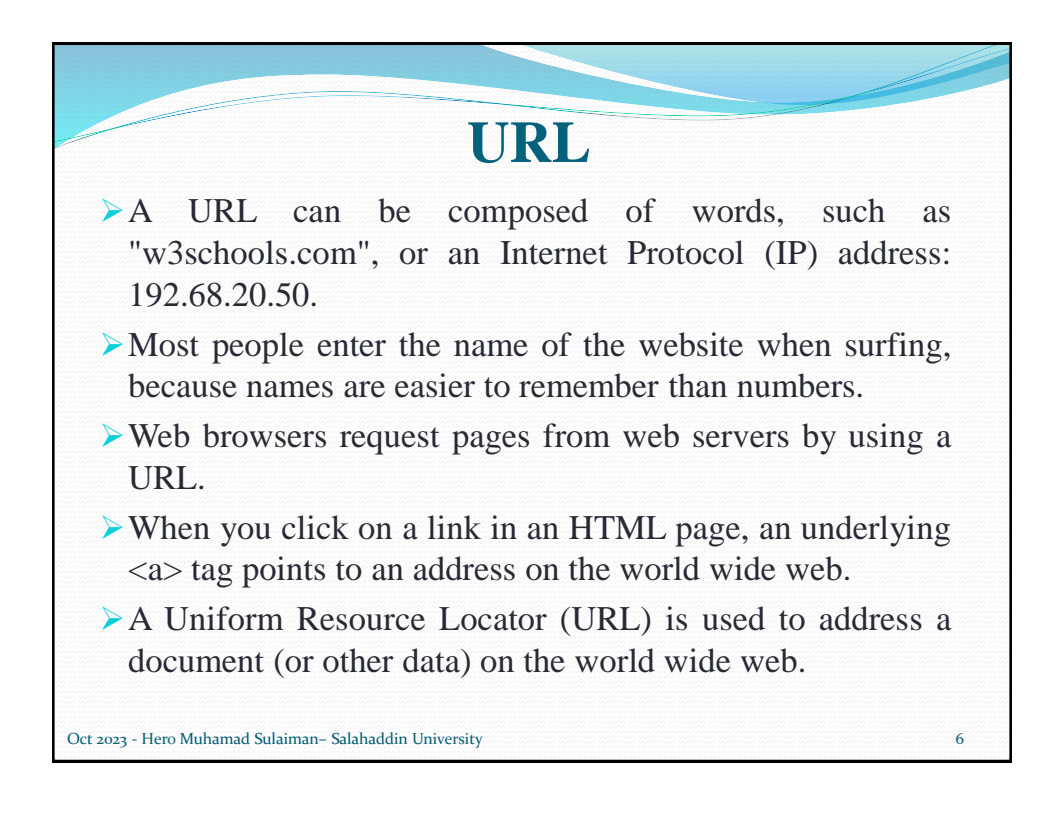

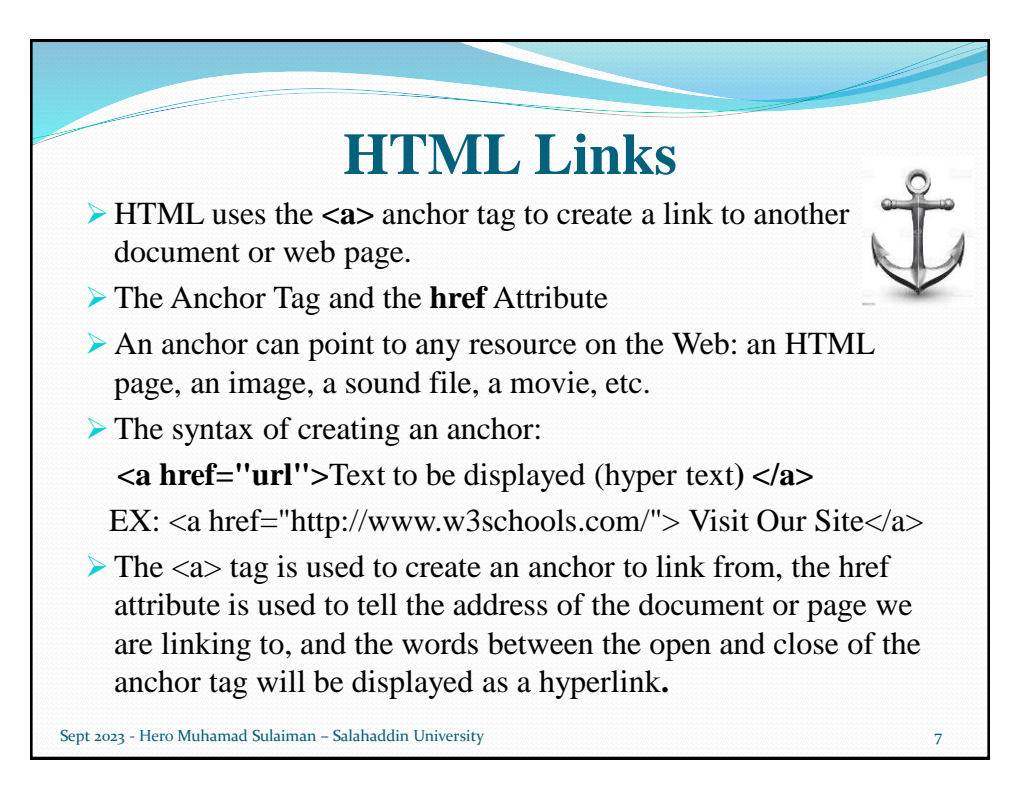

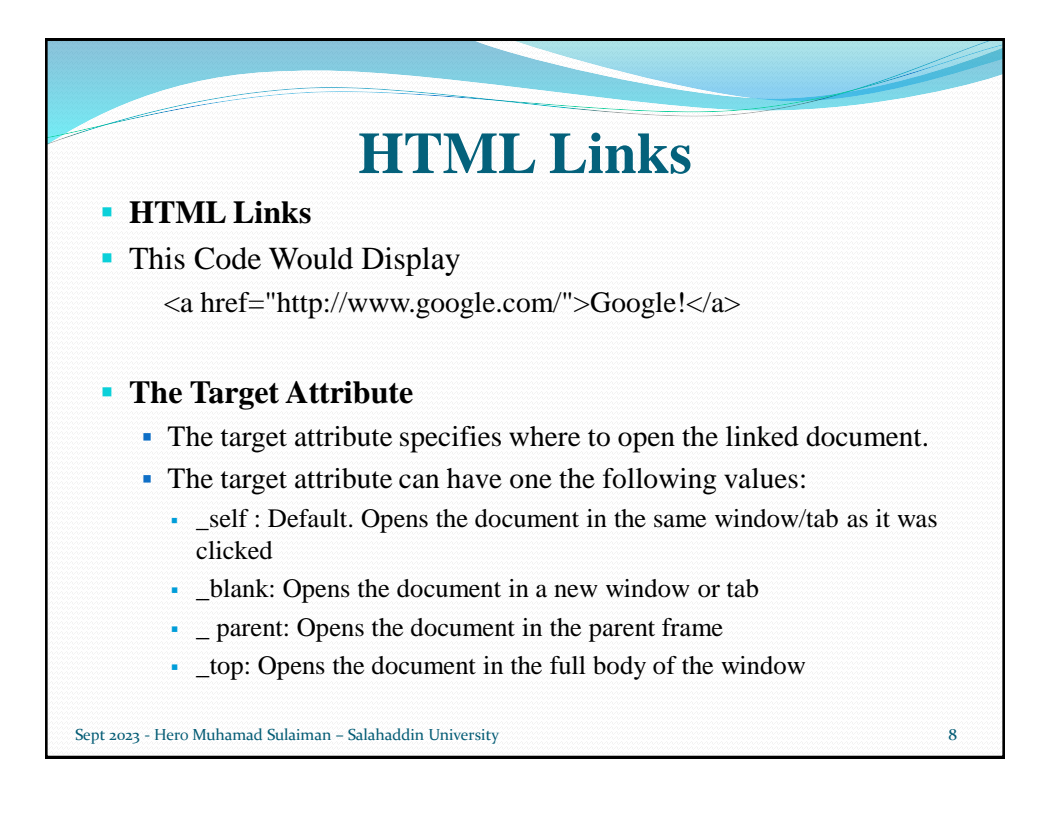

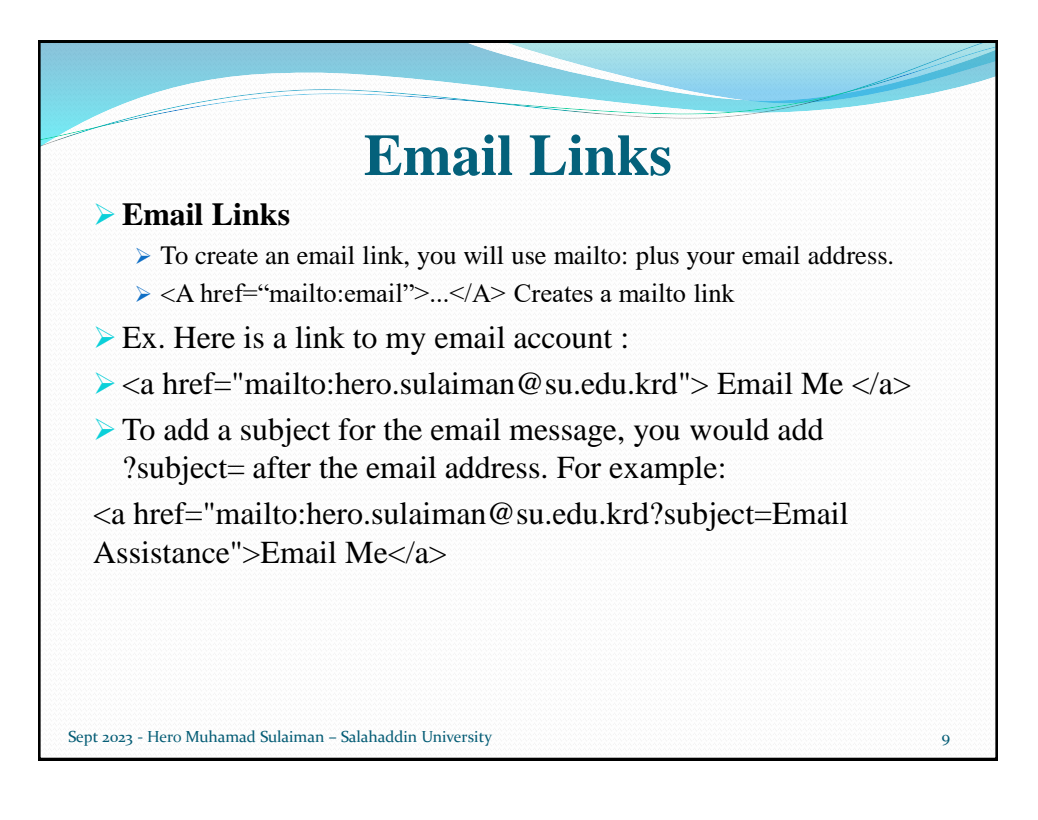

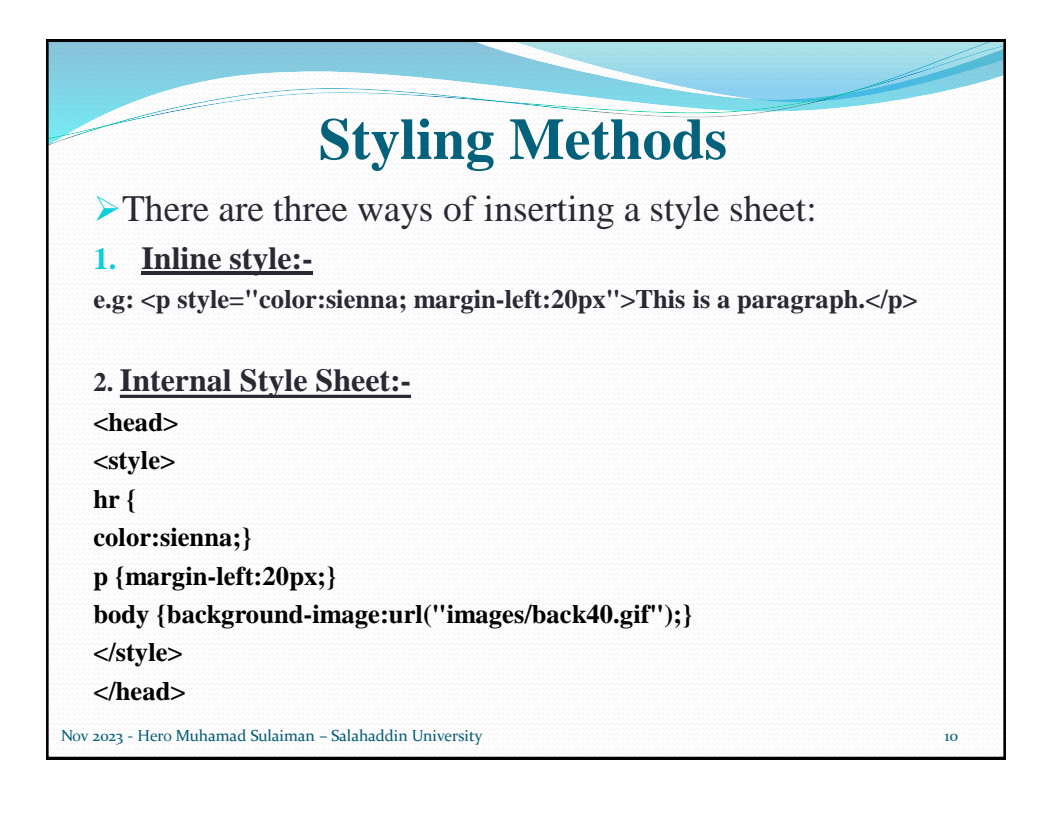

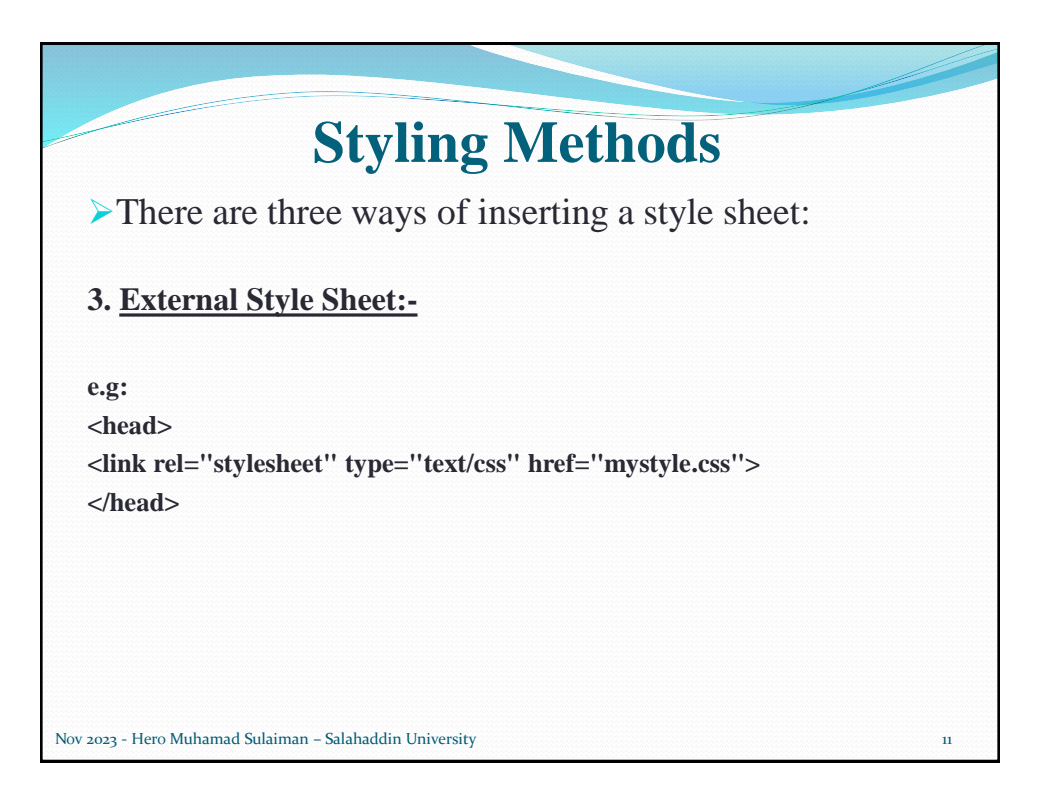

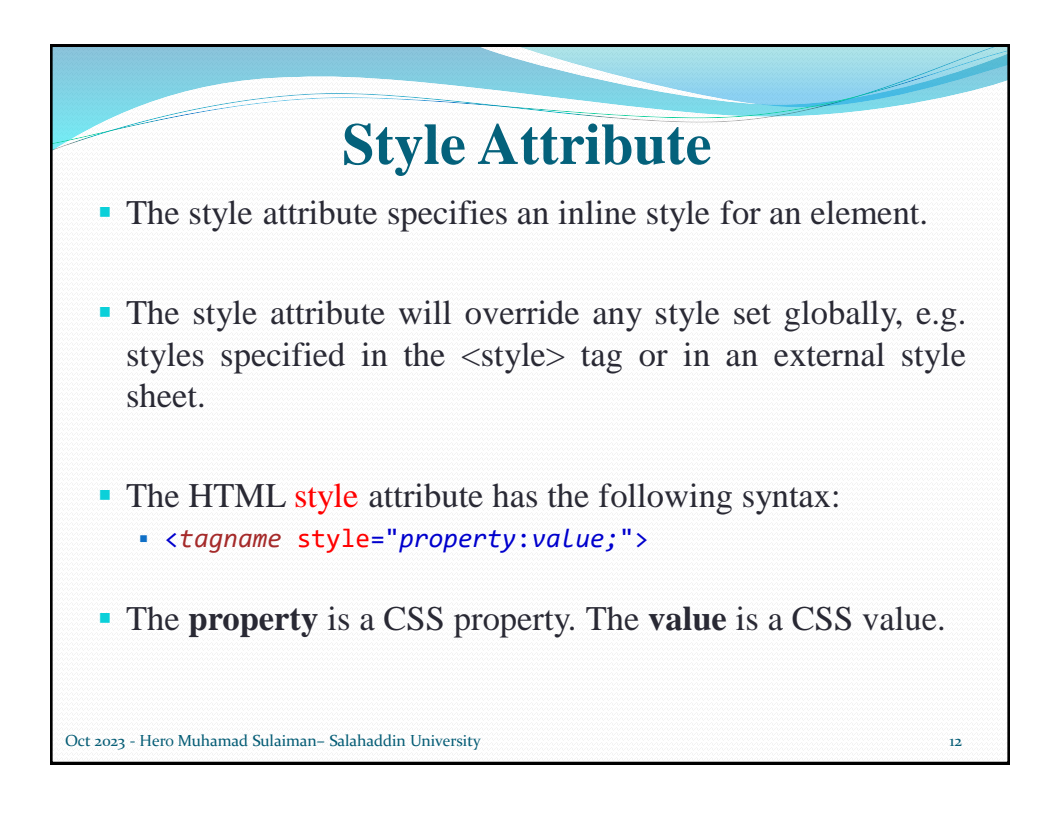

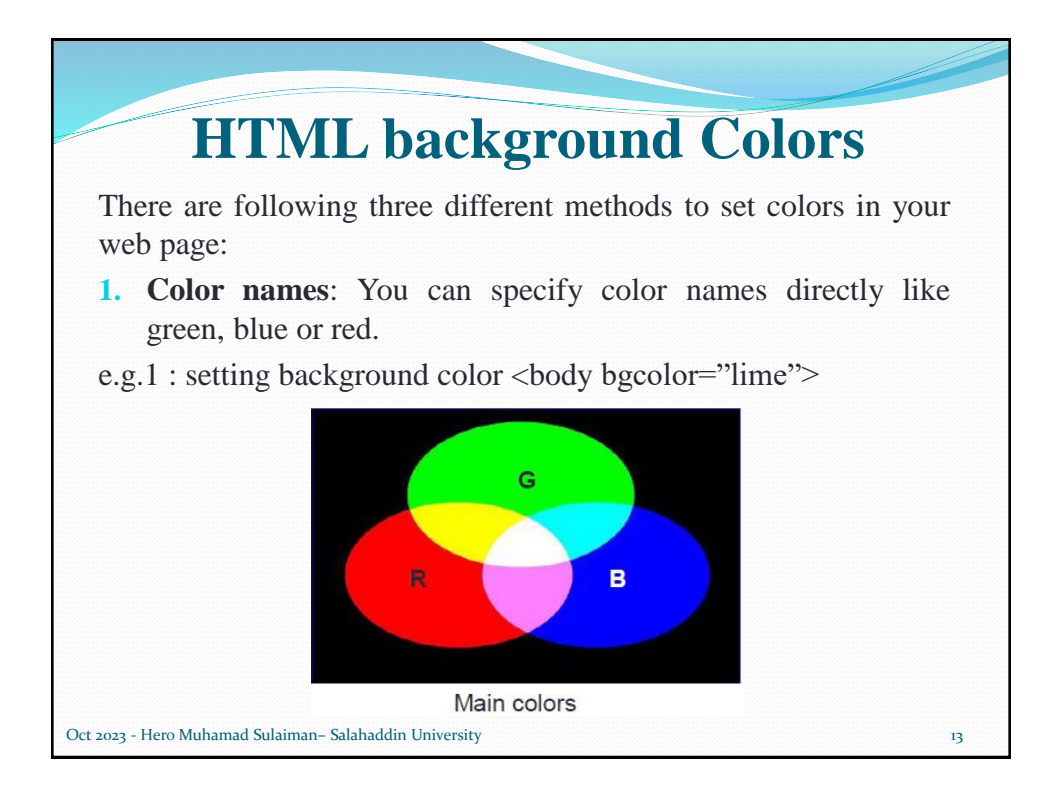

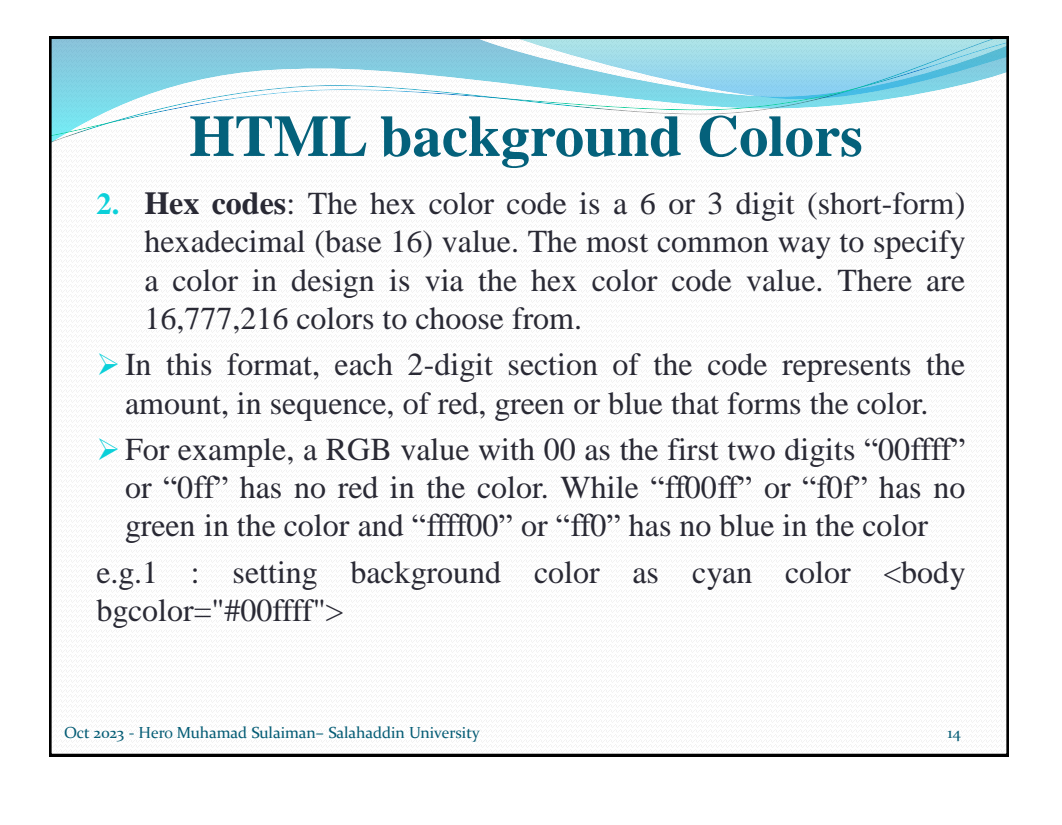

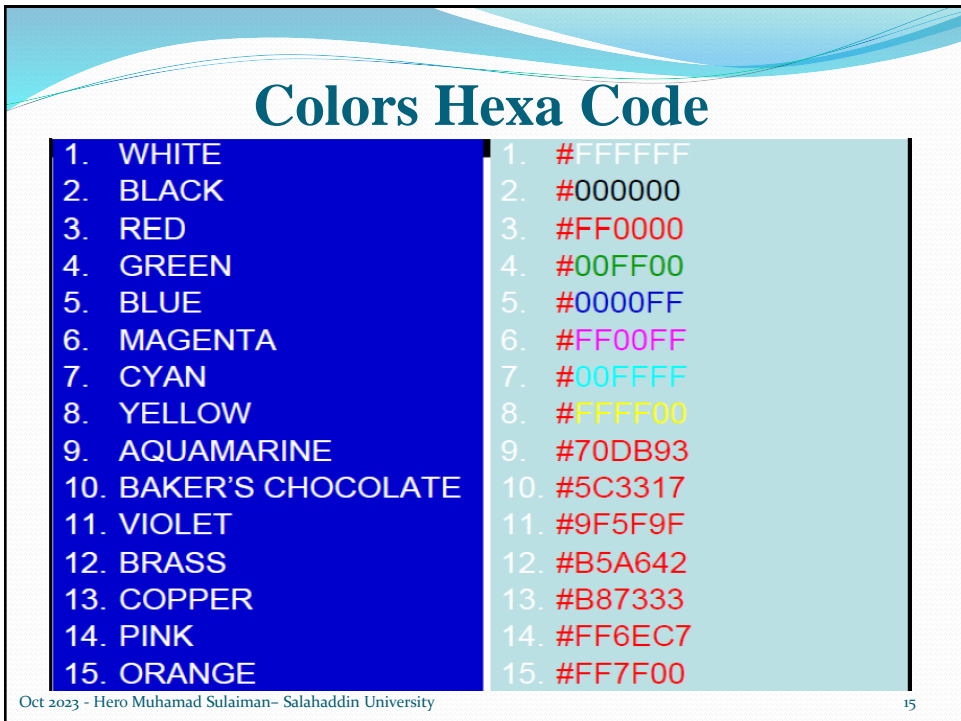

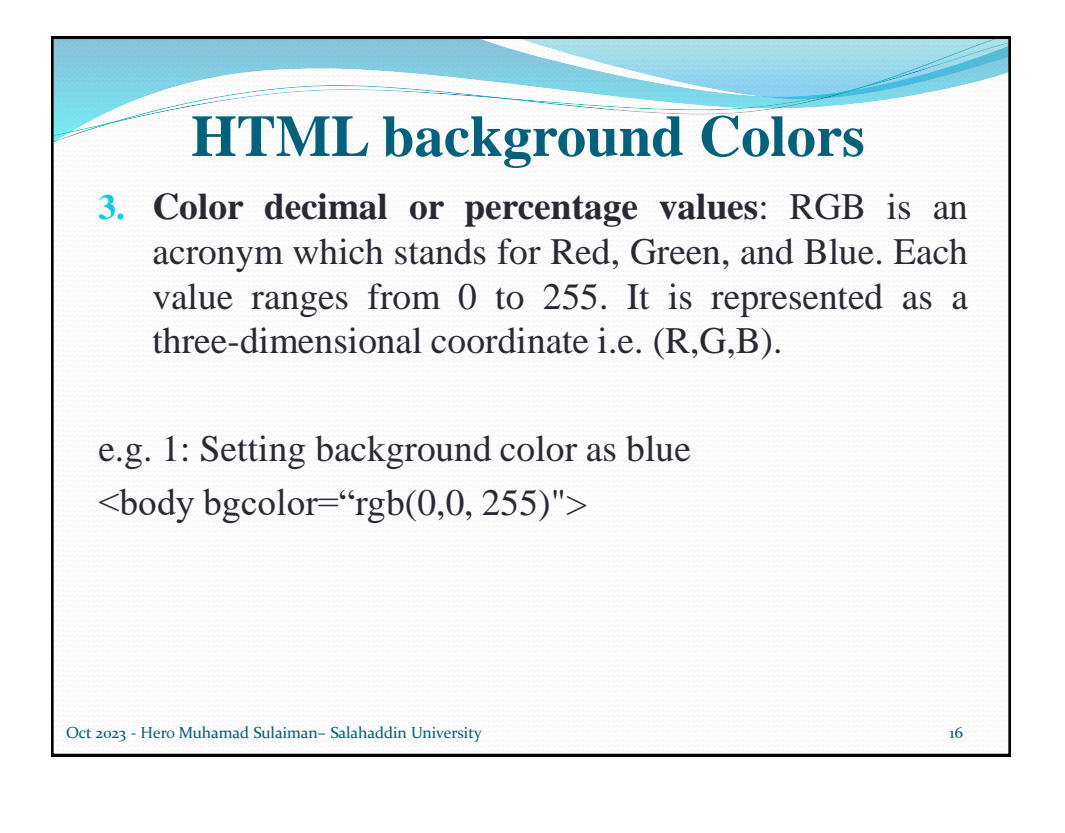

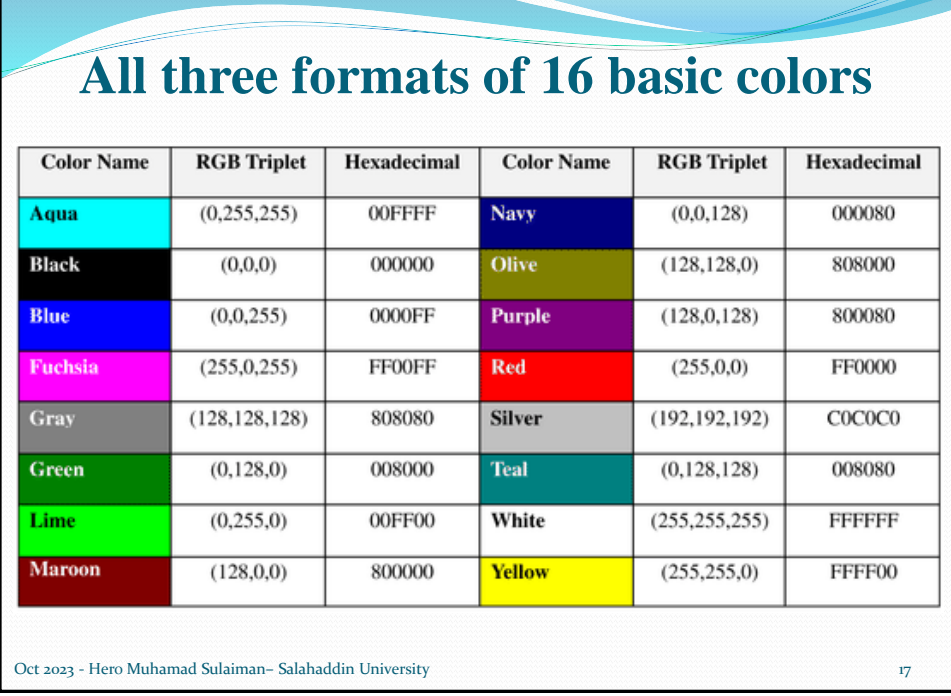

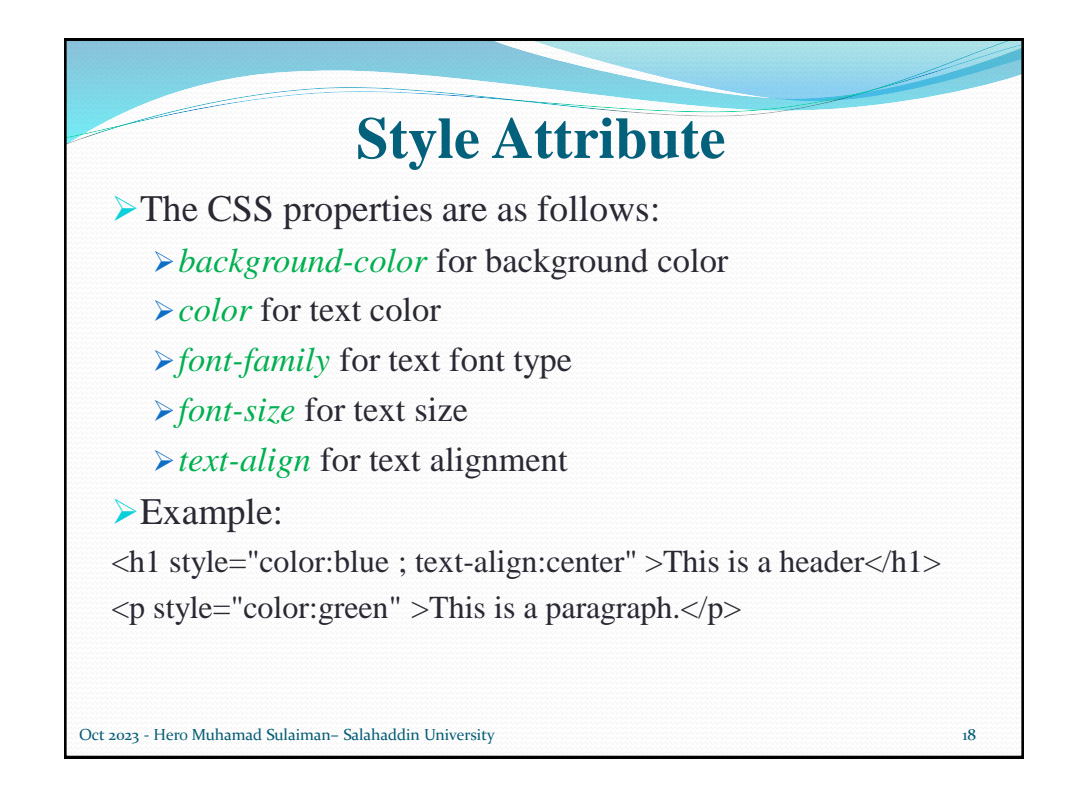

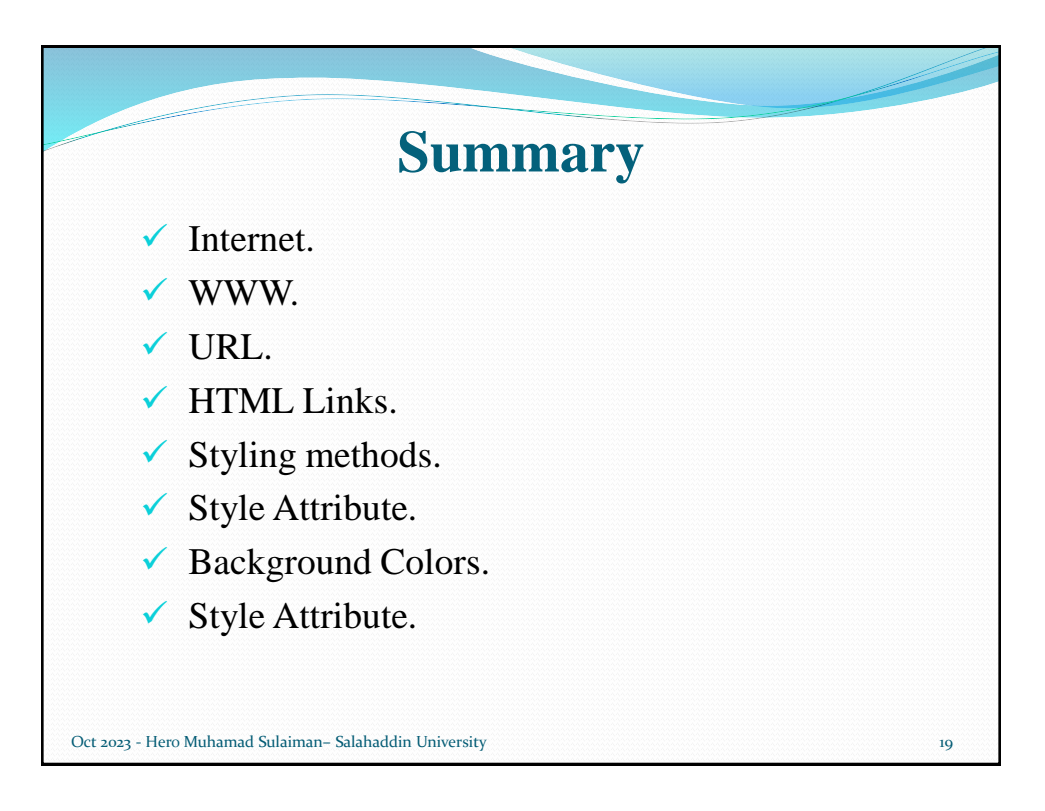

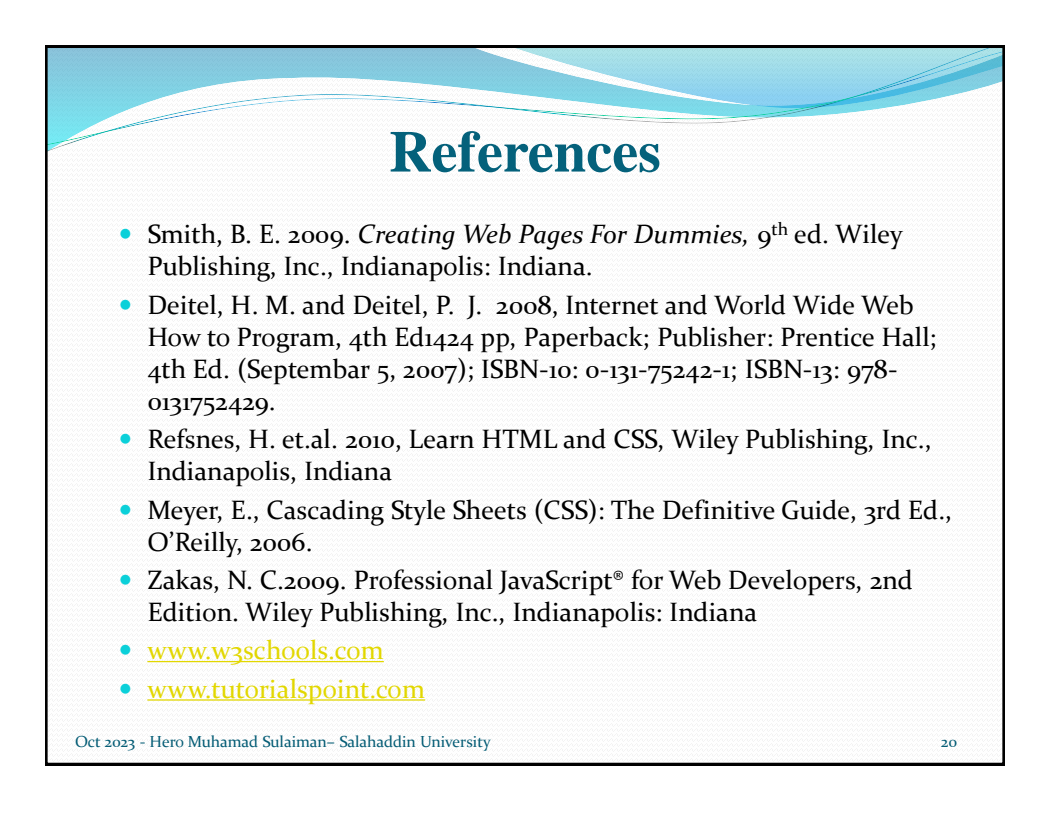